# **Ausfüllhinweise**

Die in diesem Dokument erbetenen Angaben sollen die Nachvollziehbarkeit der Kalkulationsgrundlage und die Transparenz der im Rahmen der Fallkostenkalkulation angewendeten Verfahrensweisen weiter verbessern. Die Angaben erleichtern die Interpretation der Kalkulationsergebnisse durch die Mitarbeiter des InEK und können als Ausgangspunkt für eine weitere Verbesserung der Kalkulation im Krankenhaus während der Korrekturphase bis zur Übermittlung des endgültigen Ergebnisses dienen.

Die Abfragen geben nur eine bestimmte Tabellenlänge vor. Sie können bei Bedarf die Tabellenlänge jedoch durch Anfügen weiterer Zeilen entsprechend erweitern. Bitte achten Sie darauf die Tabellen **ohne Leerzeilen** zu füllen. **Bitte verändern Sie das Dokument im Übrigen nicht**, um eine reibungslose Übernahme in die Kalkulationsdatenbank zu gewährleisten. Sollten Ihrerseits Erläuterungen zu einzelnen Ihrer Angaben erforderlich sein, senden Sie diese bitte per separater E-Mail an den für Sie zuständigen Mitarbeiter des InEK.

Bitte plausibilisieren Sie Ihre Angaben vor dem Versand. Bitte nutzen Sie dazu die Ihnen zur Verfügung stehenden Möglichkeiten, wie z. B. die Daten der Datei "Zusätzliche Leistungsinformationen (OP\_AN)", vorliegende Leistungsstatistiken und Vorjahreswerte.

Einige Datenfelder haben wir auf Basis uns bereits vorliegender Informationen gefüllt (z. B.JK). Sollte sich bei vorausgefüllten Feldern Änderungsbedarf ergeben haben, ersetzen Sie bitte die entsprechenden Angaben durch die aktuellen Werte.

Bei Rückfragen zu den "Informationen zur Kalkulationsgrundlage" wenden Sie sich bitte an den für Sie zuständigen Mitarbeiter des InEK.

Wir bitten nochmals um sorgfältiges Ausfüllen und rechtzeitiges Absenden der "Informationen zur Kalkulationsgrundlage", da ansonsten eine vollständige Beurteilung Ihrer Daten nicht gewährleistet werden und gegebenfalls zu einer Verminderung der Vergütung führen kann.

# Ihre InEK GmbH

## **Rücksendung**

Bitte senden Sie diese Datei ausgefüllt per E-Mail an die Adresse datenlieferung@datenstelle.de. Wir **empfehlen die Datei** zum Datenschutz **mit dem InEK-Schlüssel zu verschlüsseln**. Den Schlüssel finden Sie auf unserer Homepage (*www.g-drg.de) i*m Bereich *Kalkulation* .

Bitte übermitteln Sie diese Datei mit allen erbetenen Angaben unbedingt **vor der ersten Datenlieferung** Ihres Krankenhauses. Die Datei enthält wichtige, für die Plausibilitäts- und Konformitätsprüfungen relevante Angaben. Wir erbitten die **Rücksendung daher 2 Tage vor Ihrer Datenlieferung, spätestens aber bis zum 2. April 2012**. Benennen Sie diese Datei für den Versand an das InEK bitte nicht um.

Sollte sich während der Kalkulationsphase Korrekturbedarf der Angaben ergeben, so können Sie eine entsprechend korrigierte Datei an die o. g. E-Mail-Adresse senden. Bitte geben Sie in diesem Fall im Tabellenblatt "Stammdaten" eine stichwortartige Begründung für die Korrektur an.

## **Erläuterungen zu einzelnen Abfragepunkten**

Das DRG-relevante Kostenvolumen und die dazugehörige Fallzahl stellen grundlegende Daten der Fallkostenkalkulation dar. Entsprechend der anzuwendenden Kalkulationssystematik sollten diese Daten im Rahmen der Kalkulationsarbeiten im Krankenhaus sorgfältig erhoben werden.

Die Kosten- und Leistungsdaten von Fällen, die in Besonderen Einrichtungen nach VBE 2011 behandelt wurden, sind zu übermitteln. Bitte geben Sie an, ob und welche Besonderen Einrichtung(en) vereinbart wurden, wie viele Fälle dort behandelt wurden und wie hoch das Kostenvolumen der Besonderen Einrichtung(en) war.

Auf dem Tabellenblatt "Intensivbehandlung" geben Sie bitte an, auf welchen Stationen Sie Intensivbetten vorhalten. Bitte tragen Sie weiter die Anzahl der Fälle und Betten in die Tabelle ein und markieren Sie, ob Sie für die angegebenen Intensivbetten die im OPS genannten Mindestmerkmale für die Intensivmedizinische bzw. (Andere) Neurologische Komplexbehandlung erfüllen. Bitte übermitteln Sie weiter die Intensivstunden (gewichtet / ungewichtet) und weisen Sie die Kosten der aufgeführten Kostenartengruppen sowie die Gesamtkosten der jeweiligen Kostenstelle aus.

Zur besseren Interpretation der Kalkulationsergebnisse bittet das InEK die Kalkulationshäuser um Angaben zu den Ärztlichen Mitarbeitern, die im Krankenhaus in "freier" Mitarbeit tätig werden. Freie Mitarbeiter stehen nicht in einem festen Angestelltenverhältnis mit dem Krankenhaus, sondern werden auf Basis individueller Vereinbarungen tätig. In den Fragen werden Belegärzte sowie Ärzte, die ausschließlich "klassische" konsiliaräztliche Leistungen (Beratung und Mitbehandlung) erbringen, nicht einbezogen. Für die Kostenartengruppe 1 (Ärztlicher Dienst) hat die Fallkostenzurechnung über Pflegetage zu erfolgen. Bitte geben Sie im Blatt "Ärztlicher Dienst" die Kosten und Pflegetage sowie die Anzahl der zugeordneten Vollkräfte je Kostenstelle nach Durchführung der Personalkostenverrechnung an.

Im Bereich Normalstation sind für die Fallkostenzurechnung der Kostenartengruppen 2, 4a und 6a PPR-Minutenwerte als Bezugsgröße vorgegeben. Sofern in Ihrem Krankenhaus anstelle der PPR ein anderes sachgerechtes Rflegestufensystem angewendet wird, beschreiben Sie uns bitte kurz dessen wesentliche Merkmale. Falls hier in einzelnen Kostenstellen Lücken in der Dokumentation vorliegen, geben Sie uns bitte die stattdessen angewendete Bezugsgröße der Kostenzurechnung an.

Die Kostenstellenverrechnung im Rahmen der IBLV wird wegen ihrer zentralen Bedeutung für die Datenqualität der Kalkulationsdatensätze ausführlich untersucht. Bitte geben Sie dazu in den Tabellenbättern "IBLV", "med. Infra" und "nicht med. Infra" die indirekten Kostenstellen, die für die IBLV verwendeten Verrechnungsschlüssel und das zu verrechnende Kostenvolumen an. Bitte geben Sie auch an, welches Kostenvolumen vor Durchführung der IBLV auf den direkten Kostenstellen (aggregiert zu Kostenstellengruppen) gebucht war.

Die Personalkostenverrechnung hat erheblichen Einfluss auf die inhaltliche Konformität der Kalkulationsergebnisse. Daher werden im Tabellenblatt "PK-Verrechnung" die Methodik und das der Personalkostenverrechnung unterliegende Kostenvolumen abgefragt.

# **Stammdaten**

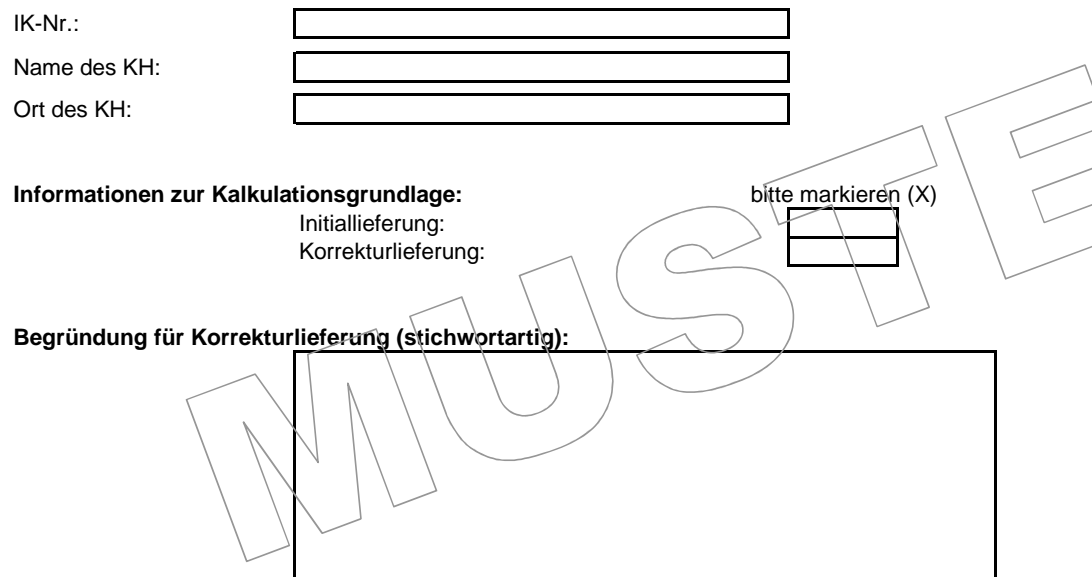

 Bitte prüfen Sie die eingetragenen Werte und nehmen Sie ggf. entsprechende Korrekturen vor - geben Sie das Institutskennzeichen (IK) bitte **ohne Leerzeichen** an.

Bitte markieren Sie das Feld "Initiallieferung" für Ihre erste Lieferung. Bitte tragen Sie in das Feld "Korrekturlieferung" ein "x" ein, wenn Sie bereits eine Datei "Informationen zur Kalkulationsgrundlage" übermittelt haben und sich im Laufe der Kalkulationsphase herausstellt, dass Bedarf für eine Änderung Ihrer Angaben besteht. Bitte geben Sie eine stichwortartige Begründung für die Korrekturlieferung an (z. B. Änderung Kostenvolumen wegen fehlerhafter Abgrenzung ambulanter Leistungen).

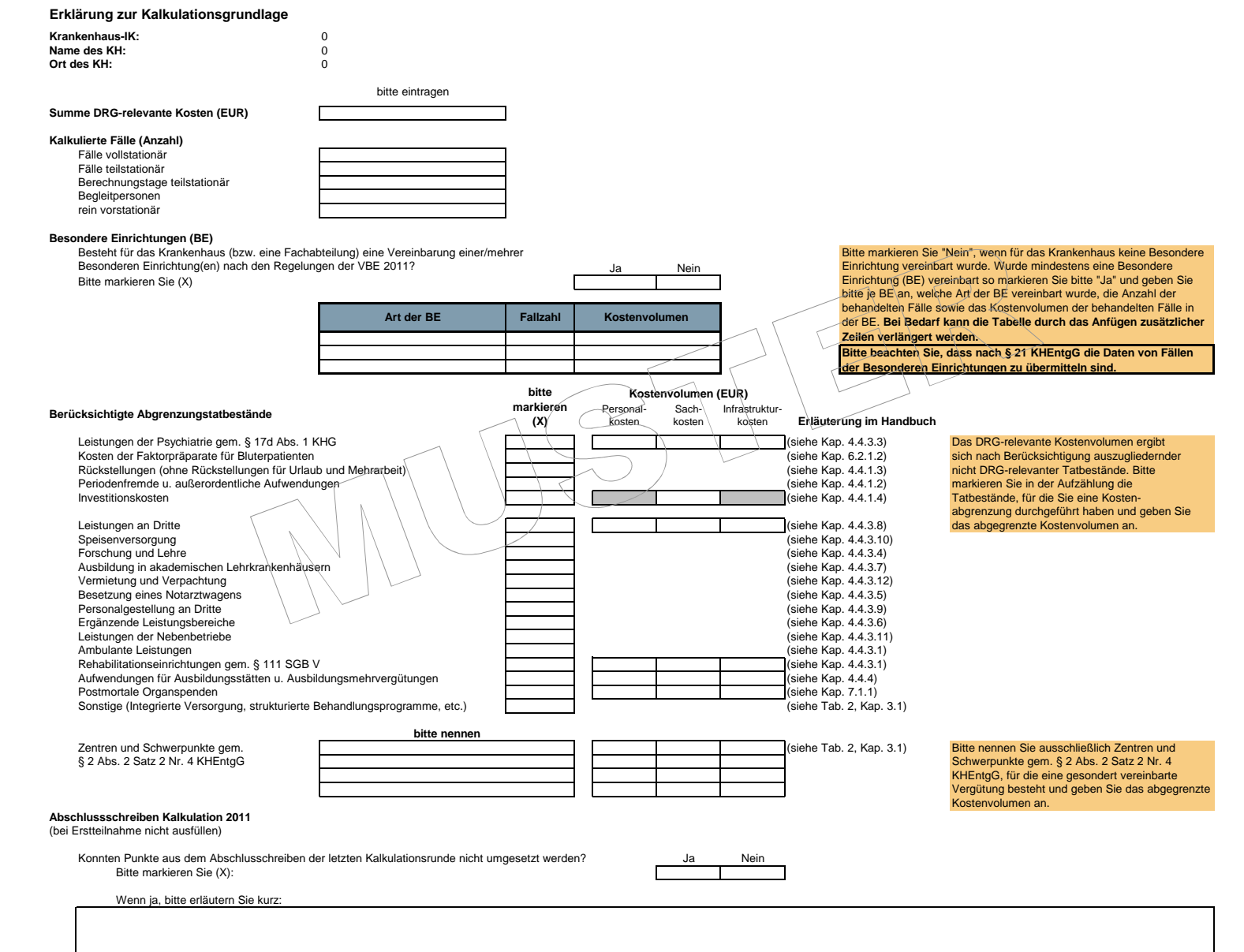

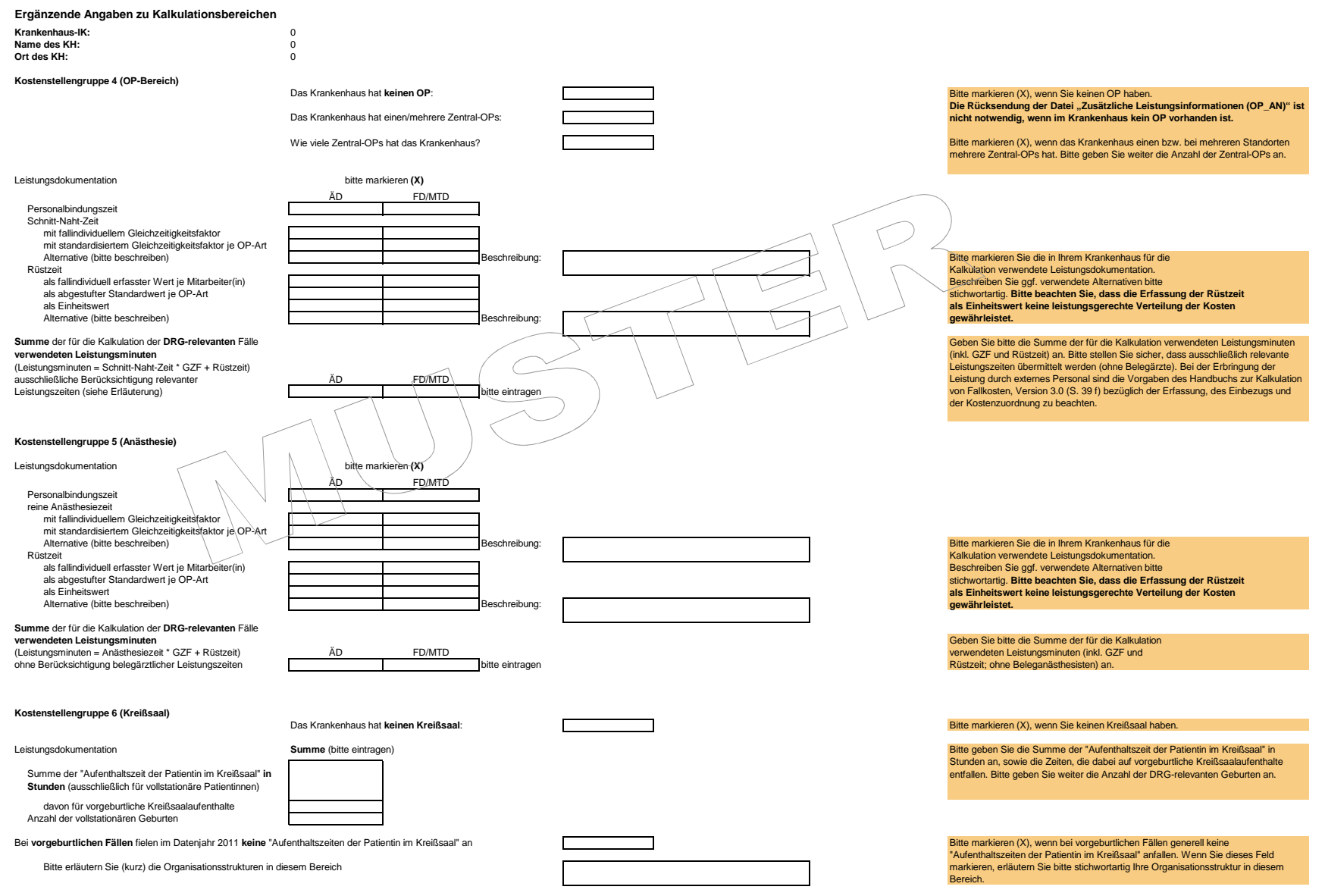

### **Ergänzende Angaben zu Kalkulationsbereichen**

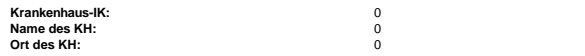

Das Krankenhaus erbringt **keine** Leistungen im Bereich der Gynäkologie und Geburtshilfe:

#### **Kostenstellen im Bereich Geburtshilfe/ Gynäkologie**

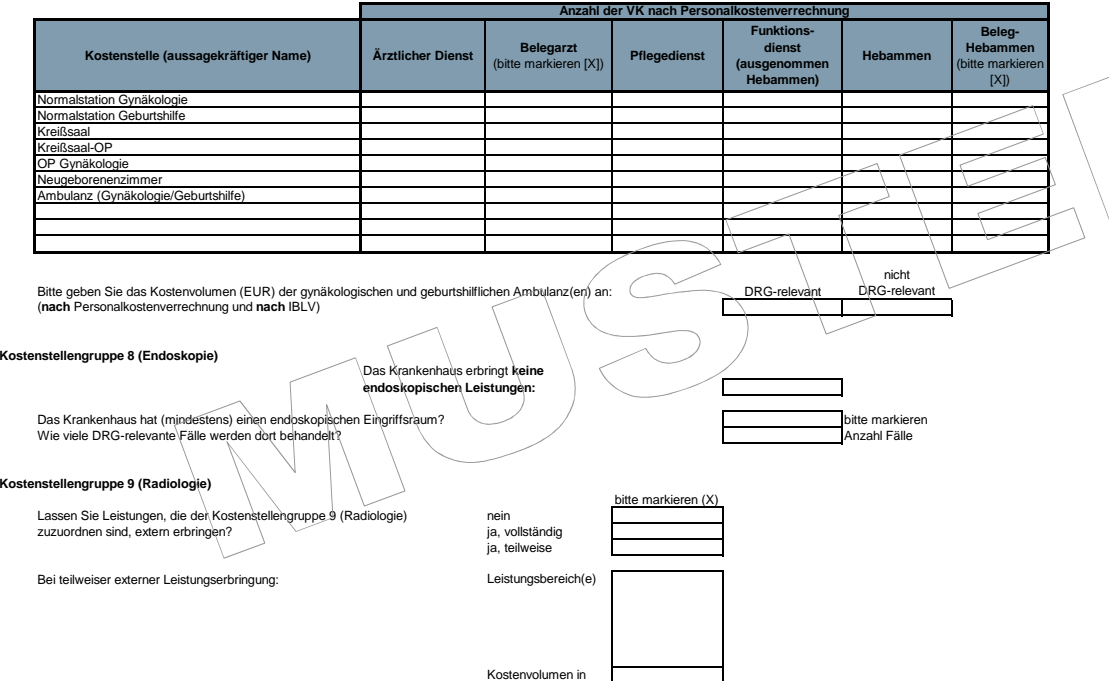

Bitte markieren (X), wenn Sie keine Leistungen im Bereich der Gynäkologie und der Geburtshilfe erbringen.

Bitte geben Sie an, welche Kostenstellen Sie für den Bereich der Geburtshilfe und Gynäkologie eingerichtet haben. Bitte bezeichnen Sie, falls Sie über die genannten Kostenstellen hinaus Kostenstellen eingerichtet haben, diese mit einem aussagekräftigen Namen. Bitte geben Sie weiter die Anzahl der Vollkräfte nach Personalkostenverrechnung in den jeweiligen Kostenstellen an. Bitte markieren Sie in den Spalten Belegarzt und Beleghebamme die Kostenstellen auf denen Leistungen durch Beleg-Personal erbracht werden.

 **Bei Bedarf kann die Tabelle durch das Anfügen zusätzlicher Zeilen verlängert werden.**

Bitte geben Sie an, wie hoch das DRG-relevante **und** wie hoch das nicht DRGrelevante (abgegrenzte) Kostenvolumen Ihrer gynäkologischen und geburtshilflichen Ambulanz(en) war. Bitte berücksichtigen Sie das auf diesen Kostenstellen gebuchte Kostenvolumen **nach** Personalkostenverrechnung und **nach** IBLV.

Bitte markieren (X), wenn Sie keine endoskopischen Leistungen erbringen.

Bitte markieren Sie, wenn es in Ihrem Krankenhaus einen endoskopischen Eingrifffsraum gibt und geben Sie die Anzahl der DRG-relevanten Fälle an, die in diesem Raum bzw. diesen Räumen behandelt wurden.

Für den Fall, dass Sie radiologische Leistungen teilweise extern erbringen lassen, geben Sie bitte die Teilbereiche (z.B. Strahlentherapie, CT, MRT) und das ungefähre Kostenvolumen (insgesamt) in Euro an.

Bitte geben Sie an, welche (direkten) Kostenstellen Sie in der Kostenstellengruppe 9

Eigenständige (direkte) Kostenstellen im Bereich der Kostenstellengruppe 9 (Radiologie)

Bitte berücksichtigen Sie die Kostenstellen der Radiologie nach den Vorgaben des Handbuchs zur Kalkulation von Fallkosten Version 3.0 (Anlage 6).

Euro

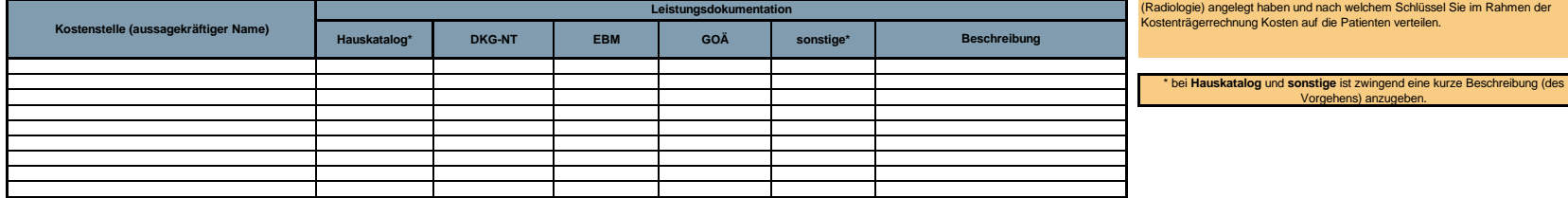

#### **Ergänzende Angaben zu KalkulationsbereichenKrankenhaus-IK:**<u>2</u> 0  $\overline{0}$ **Name des KH:** <sup>0</sup> $\Omega$ **Ort des KH:** <sup>0</sup>**Kostenstellengruppe 10 (Labor)**bitte markieren (X)Lassen Sie Leistungen, die der Kostenstellengruppe 10 (Labor) nein10 ja, vollständig10 zuzuordnen sind, extern erbringen? ja, teilweise Bei teilweiser externer Leistungserbringung:Leistungsbereich(e) Kostenvolumen in Euro Bitte berücksichtigen Sie die Kostenstellen der Laboratorien nach den Vorgaben des Handbuchs zur Kalkulation von Fallkosten Version 3.0 (Anlage 6).**Hauskatalog\* DKG-NT EBM GOÄ sonstige\***\* bei **Hauskatalog** und **sonstige** ist zwingend eine kurze Beschreibung (des Vorgehens) anzugeben. Bitte geben Sie an, welche (direkten) Kostenstellen Sie in der Kostenstellengruppe 10 (Labor) angelegt haben und nach welchem Schlüssel Sie im Rahmen der Kostenträgerrechnung Kosten auf die Patienten verteilen. Für den Fall, dass Sie Laborleistungen teilweise extern erbringen lassen, geben Sie bitte die Teilbereiche und das ungefähre Kostenvolumen (insgesamt) in Euro an.**LeistungsdokumentationBeschreibung**Eigenständige (direkte) Kostenstellen im Bereich der Kostenstellengruppe 10 (Labor)**Kostenstelle (aussagekräftiger Name)**

#### **Externe Leistungserbringung / Fremdvergabe**

Bitte geben Sie im Folgenden an, ob Sie für die angegebenen Kostenstellen Leistungen durch Dritte erbringen lassen. Wenn Sie nur wenige, einzelne Leistungen mit geringem Kostenvolumen durch Dritte erbringen lassen, sind keine Angaben erforderlich.

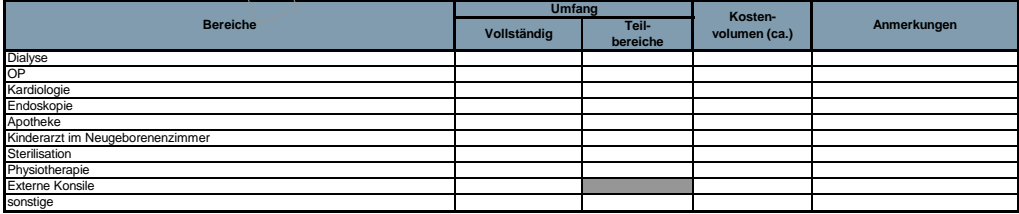

Bitte geben Sie an, wenn Sie Leistungen in größerem Umfang extern erbringen lassen. Geben Sie bitte an, ob Sie die Leistungen der Kostenstelle vollständig oder teilweise durch Externe erbringen lassen.

Bitte schätzen Sie das dazugehörige Kostenvolumen ab. Besonderheiten führen Sie bitte in der Spalte "Anmerkungen" auf. Weitere Kostenstellen können Sie der Tabelle bei Bedarf unten anfügen.

#### **Ergänzende Angaben zur Intensivbehandlung**

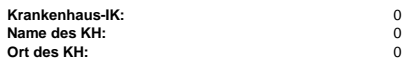

#### **Kostenstellengruppe 2 (Intensivstation)**

Bitte markieren (X), wenn Sie keine Intensivbetten haben.

Das Krankenhaus hat **keine Intensivbetten**:Summe der IntensivstundenSumme der gewichtete Intensivstunden

Bitte geben Sie die **Summe der Intensivstunden** und die **Summe der gewichteten Intensivstunden** für alle Fälle, die Leistungen auf Kostenstellen der Kostenstellengruppe 2 (Intensivstation) erhalten haben, an.

Häufig werden intensivbehandlungspflichtige Patienten nicht auf einer separaten Intensivstation (mit eigenem FAB-Schlüssel nach § 301 SGB V), sondern in entsprechenden Intensivbetten auf den Stationen behandelt. Bitte gebe folgenden Tabellen alle Stationen mit Intensivbetten (auch reine Intensivstationen sowie Stroke Units), den FAB-Schlüssel nach § 301 SGB V (4-stellig) und die Anzahl der Intensivbetten auf diesen Stationen an. Markieren Si 5a oder 5b, ob Sie für diese Betten die Mindestmerkmale des Kodes der Intensivmedizinischen Komplexbehandlung bzw. des Kodes der (Anderen) Neurologischen Komplexbehandlung erfüllen. Die Angabe der Intensivbetten erbitten w der Tatsache, ob diese Betten auch als Intensivbetten im entsprechenden Krankenhausplan aufgeführt werden.

Die Angabe folgt vielmehr der Anforderung des Kalkulationshandbuchs, nach der sich der erhöhte Aufwand der Intensivbetreuung in der Kalkulation in der Kostenstellengruppe 2 (Intensivstation) niederschlagen muss.

Bitte übermitteln Sie weiter die für die Kalkulation dieser Kostenstelle verwendete Summe der Intensivstunden (gewichtet / ungewichtet), und weisen Sie die Kosten der lort unten aufgeführten Kostenartengruppen und die Gesa jeweiligen Station aus. Kostenangaben nach Durchführung der Personalkostenverrechnung und nach IBLV.

Bitte füllen Sie Spalte 6 ausschließlich, wenn Sie die Mindestmerkmale lediglich in einem Zeitabschnitt des Jahres 2011 erfüllt haben. Bitte geben Sie an dieser Stelle den Zeitabschnitt an, in dem Sie die Mindestmerkmale d Komplexkodes erfüllt haben (z.B. Mai-Dezember). **Bei Bedarf können die Tabellen durch das Anfügen zusätzlicher Zeilen verlängert werden.**

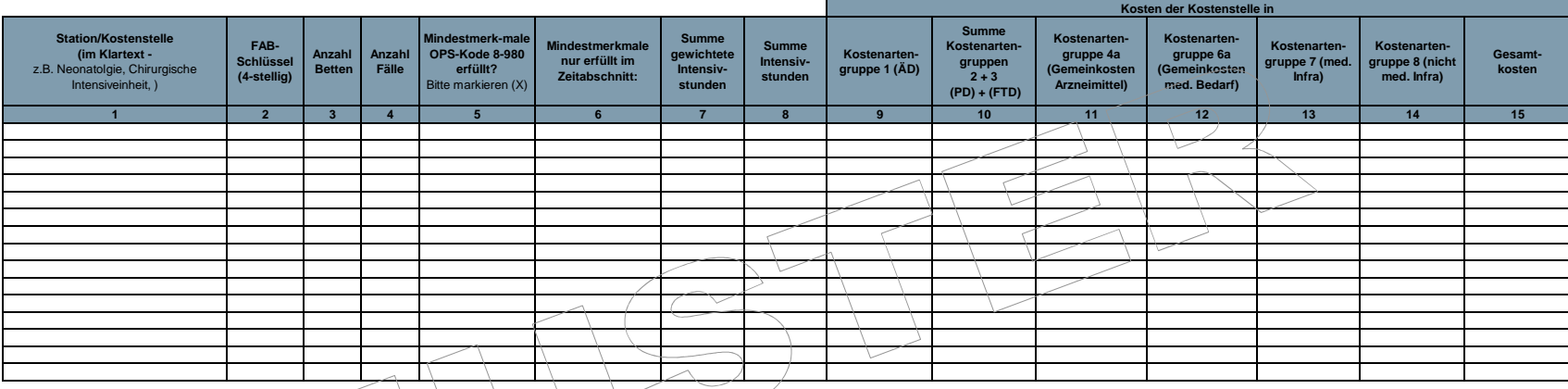

## **Intensivbetten zur Behandlung des akuten Schlaganfalls (Stroke Units)**Krankenhaus hat **keine Intensivbetten** zur Behandlung des akuten Schlaganfalls:

Bitte markieren (X), wenn Sie keine Intensivbetten zur Behandlung des akuten Schlaganfalls haben.

Bitte markieren Sie lediglich den OPS-Kode, der auf der jeweiligen Station regelhaft kodiert wird.

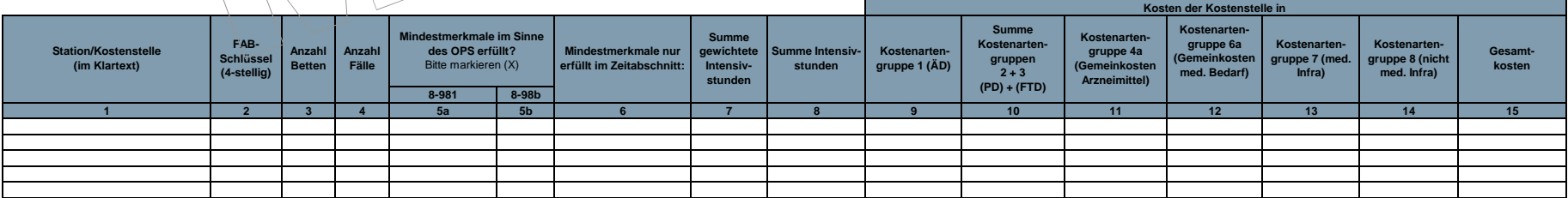

### **Ergänzende Angaben zu den übrigen diagnostischen und therapeutischen Bereichen**

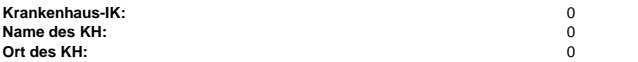

Bitte geben Sie an, welche (direkten) Kostenstellen Sie in der Kostenstellengruppe 11 (übrige diagnostische und therapeutische Bereiche) zugeordnet haben und welches Kostenvolumen den einzelnen Kostenstellen (nach Personalkostenverrechnung und vor IBLV) zugeordnet wurde. Bitte prüfen Sie Ihre Angaben auf vollständige Nennung der relevanten Kostenstellen (vgl. Anlage 6, Handbuch zur Kalkulation von Fallkosten Version 3.0). Bitte geben Sie die Anzahl der zugeordneten Vollkräfte nach der Anpassung der Vollkräftestatistik an.**Bitte füllen Sie die Tabellen ohne Leerzeilen** und achten Sie insbesondere auf einen aussagekräftigen Namen für die einzelnen Kostenstellen.

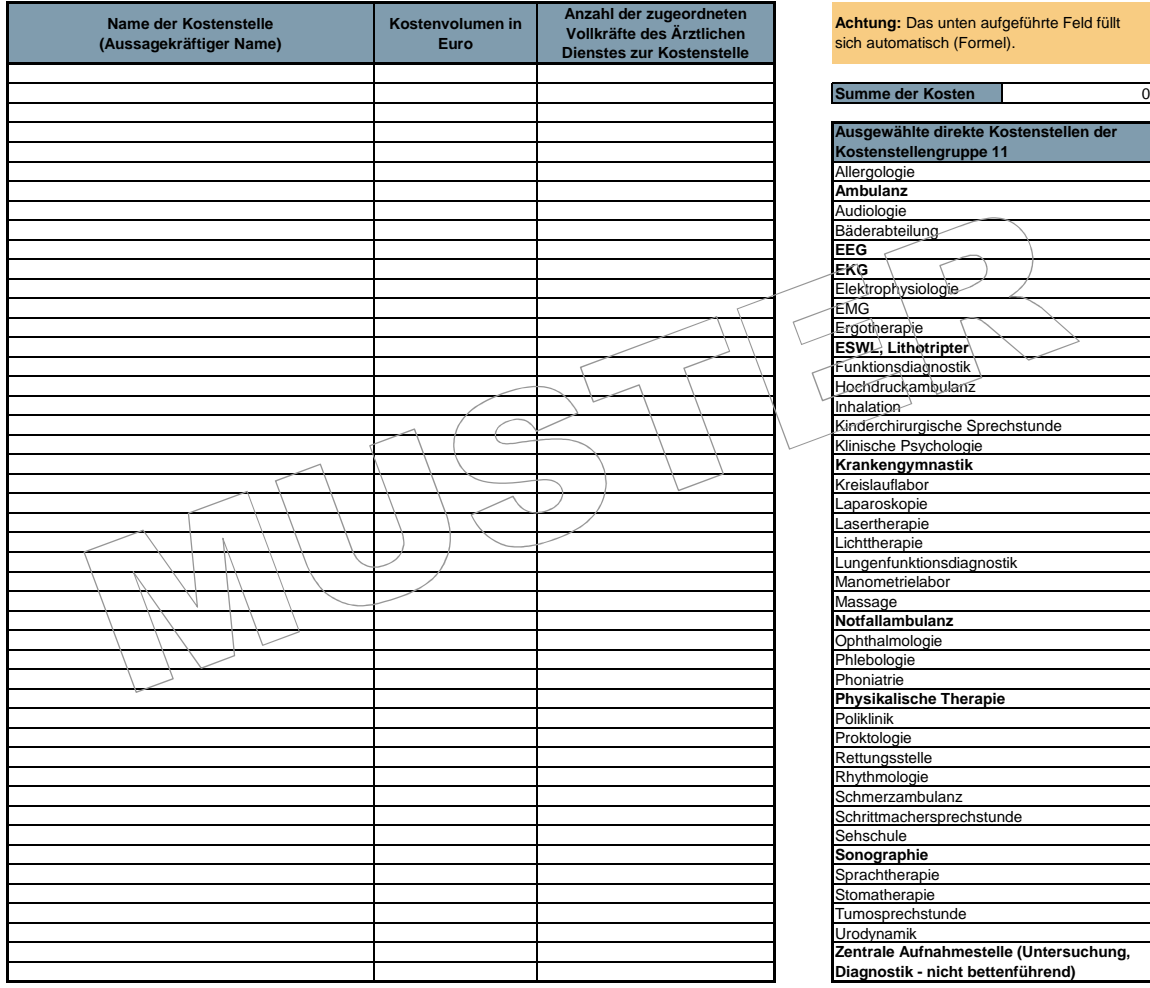

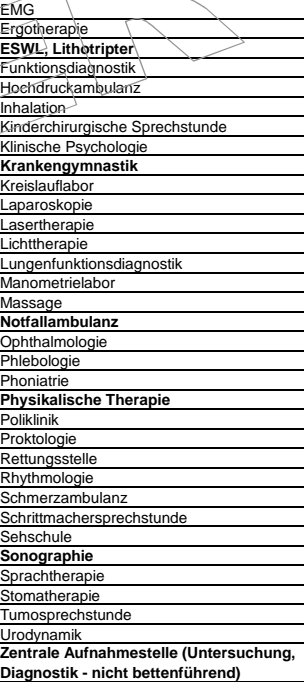

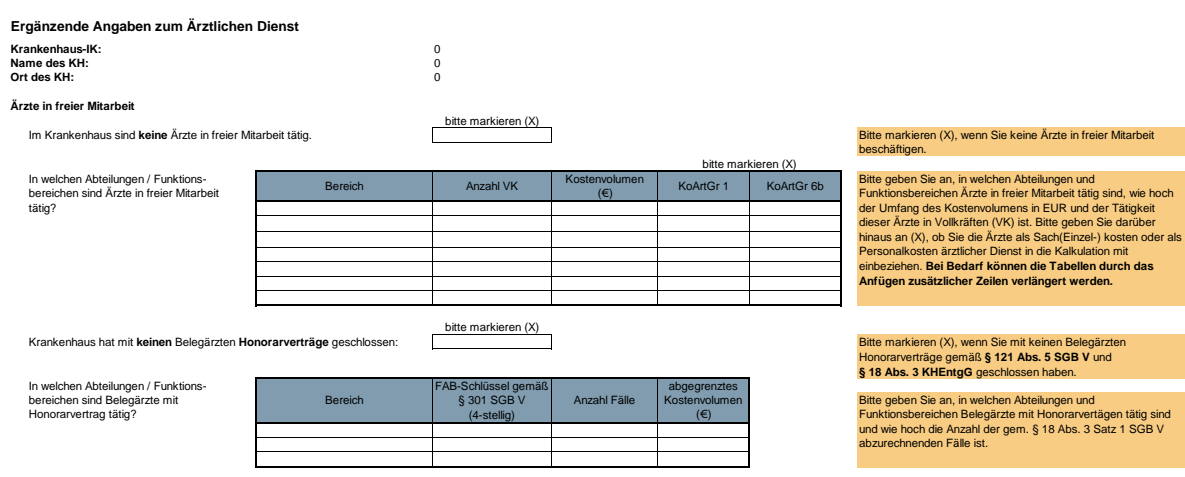

**Kosten des Ärztlichen Dienstes in der Kostenstellengruppe 1 (Normalstation)**

Bitte geben Sie die Kosten des ärzlichen Dienstes auf den einzelnen Kostenstellen der Kostenstellengruppe 1 (Normalstation) **nach** der Personalkostenverrechung an.<br>**Spalte 1:** Stite geben Sie für jede Kostenstellen Bernste

**Spalte 3:** Bitte gehen Sie die Anzahl der zugeordneten Vollkräfte des ÄD zur Kostenstelle an. Bitte geben Sie die Anzahl der zugeordneten Vollkräfte nach der Anpassung der Vollkräftestatistik an<br>**Spalte 4:** Summe der Pile

**Bitte füllen Sie die Tabelle ohne Leerzeilen.** 

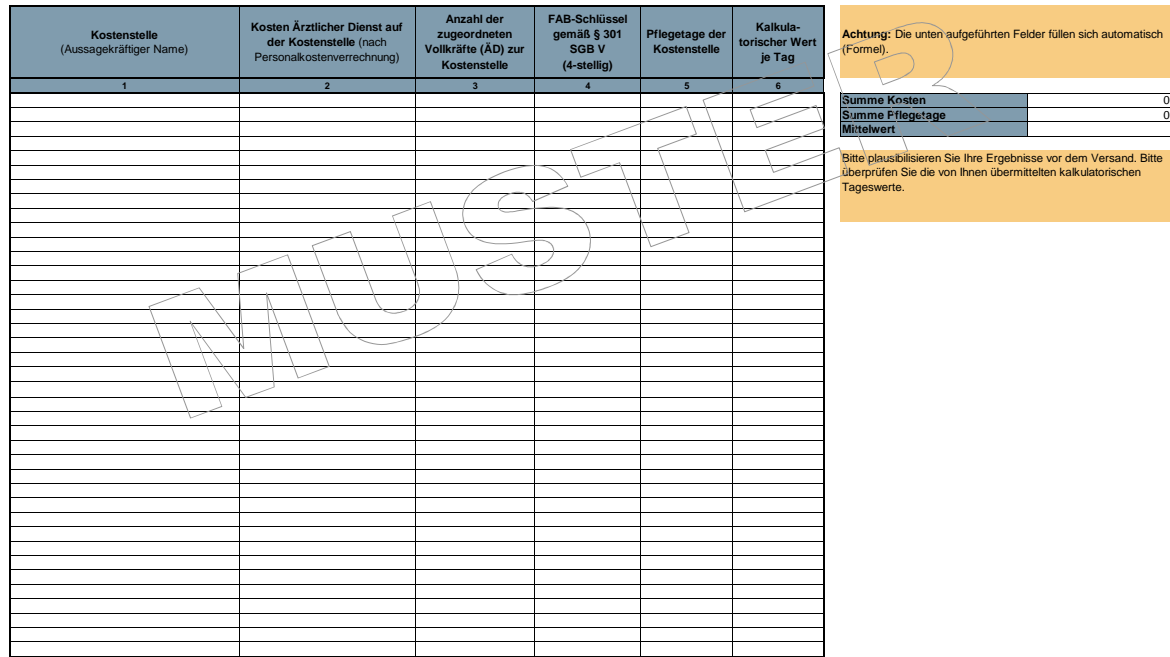

### **Ergänzende Angaben zur PPR**

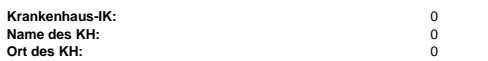

#### **Kostenstellengruppe 1 (Normalstation)**

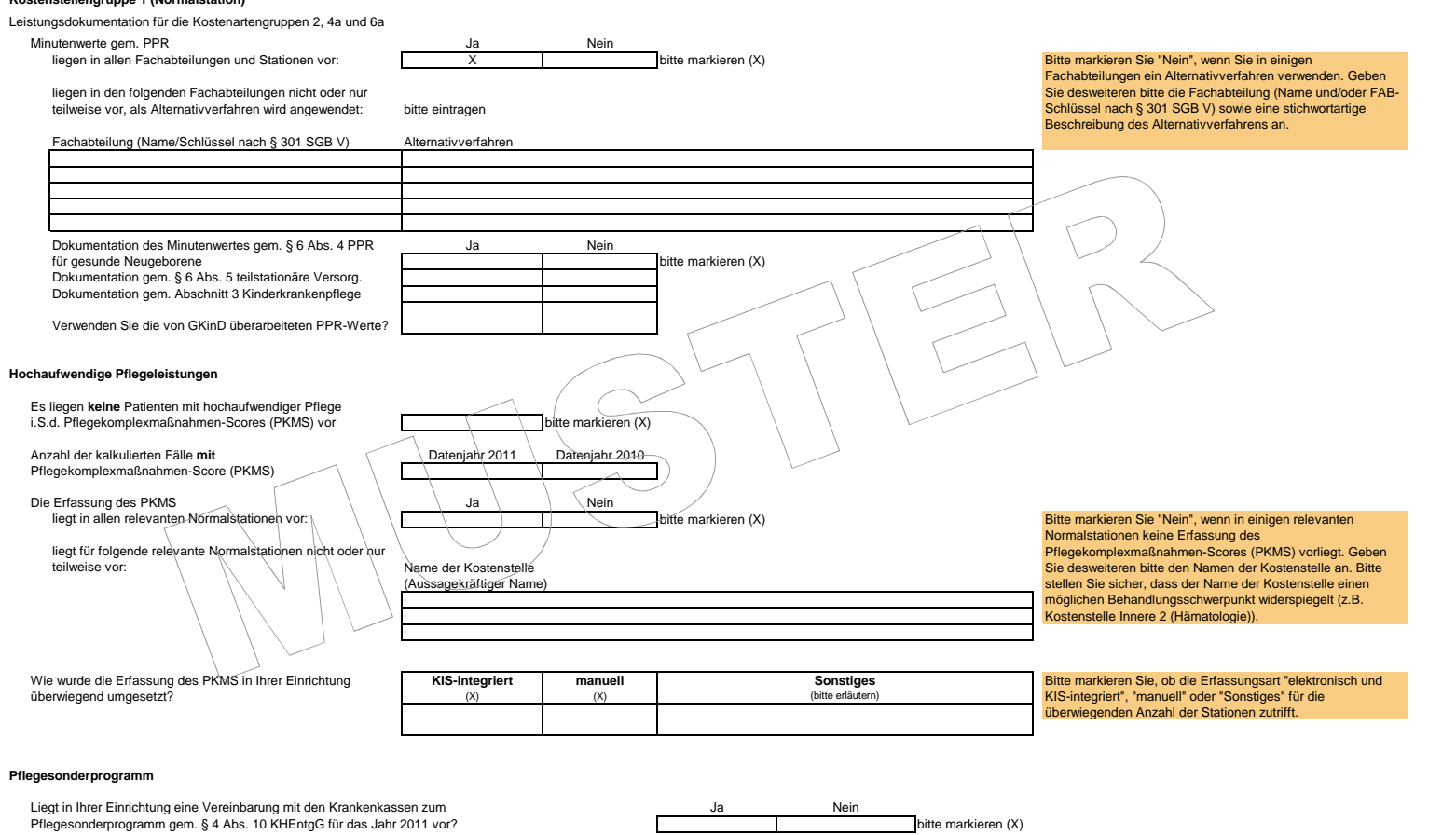

bitte markieren (X) Wurden von Ihrer Einrichtung Finanzmittel aus dem Pflegesonderprogrammin Anspruch genommen. Anspruch genommen?<br>In Anspruch genommen? bitte markieren (X) m <u>Ja Nein</u> EUR 2010 **EUR**<br>2011 EUR **EUR** 

Wenn ja, bitte tragen Sie die Höhe (EUR) der in Anspruch genommenen Finanzmittel ein: 2009 EUR

#### **Ergänzende Angaben zur PPR**

**Krankenhaus-IK:** <sup>0</sup>**Name des KH:**

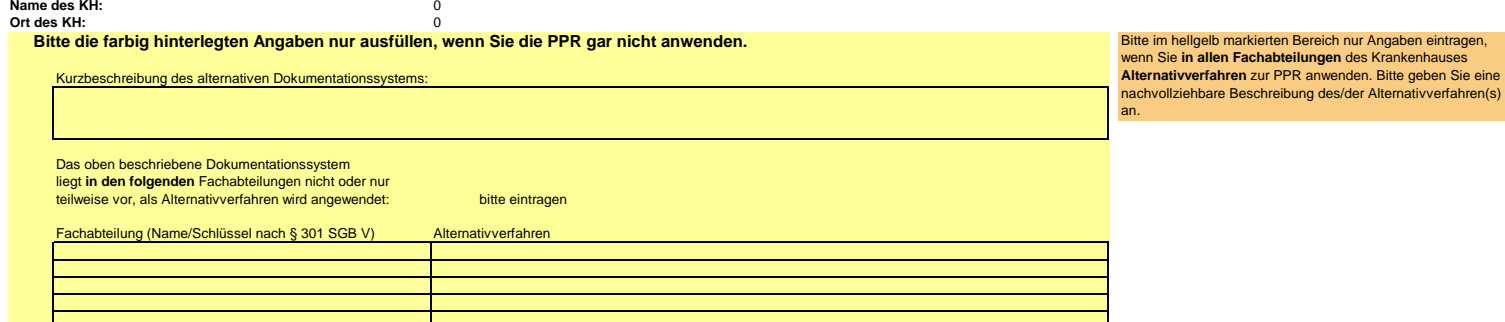

#### Bitte füllen Sie folgende Tabelle entsprechend der oben gemachten Angaben aus:

**Spalte 1:** Bitte geben Sie einen aussagekräftigen Namen an. Bitte stellen Sie sicher, dass anhand der Kostenstellenbezeichnung eine Identifikation des Fachbereichs möglich ist.

**Spalte 2:** Summe der Pflegedienstkosten dieser Kostenstelle. **Spalte 3:** Summe der PPR-Minuten dieser Kostenstelle.

**Spalte 4:** Bitte geben Sie an, welche(r) FAB-Schlüssel für Patienten dokumentiert sind (ist), die Leistungen dieser Kostenstelle empfangen haben (Mehrfachnennung möglich).

**Spalte 5: Achtung**, in Spalte 5 bitte nichts eintragen. Spalte 5 füllt sich automatisch. Der Wert errechnet sich aus den von Ihnen eingetragenen Angaben.

**Spalte 6:** Bitte geben Sie an, ob diese Kostenstelle (Station) eine bettenführende Aufnahmestation ist.

**Bitte füllen Sie die Tabelle ohne Leerzeilen.**

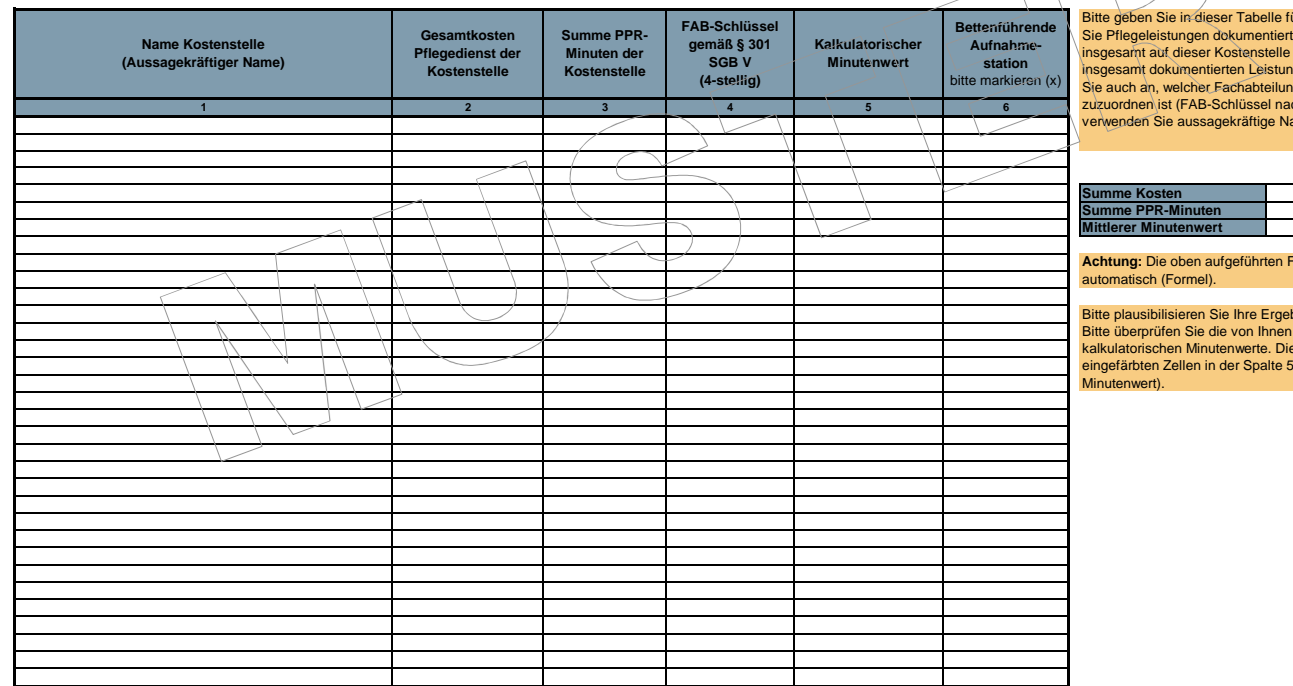

ir jede Kostenstelle, für die t und kalkuliert haben, die insgesamt auf dieser Kostenstelle gebuchten Kosten sowie die gsminuten an. Bitte geben ng die Kostenstelle zuzuordnen ist (FAB-Schlüssel nach § 301 SGB V). Bitte verwenden Sie aussagekräftige Namen für die Kostenstelle.

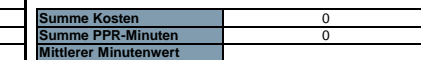

**Adder füllen sich** 

bnisse vor dem Versand. abiteer van die von kalkulatorischen Minutenwerte. Dies gilt insbesondere bei (Kalkulatorischer

# **Ergänzende Angaben zur innerbetrieblichen Leistungsverrechnung**

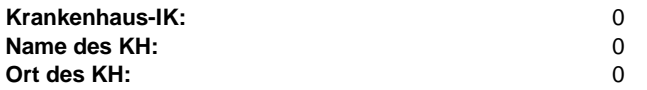

Kostenartengruppe 6 (Sachkosten med. Sachbedarf)

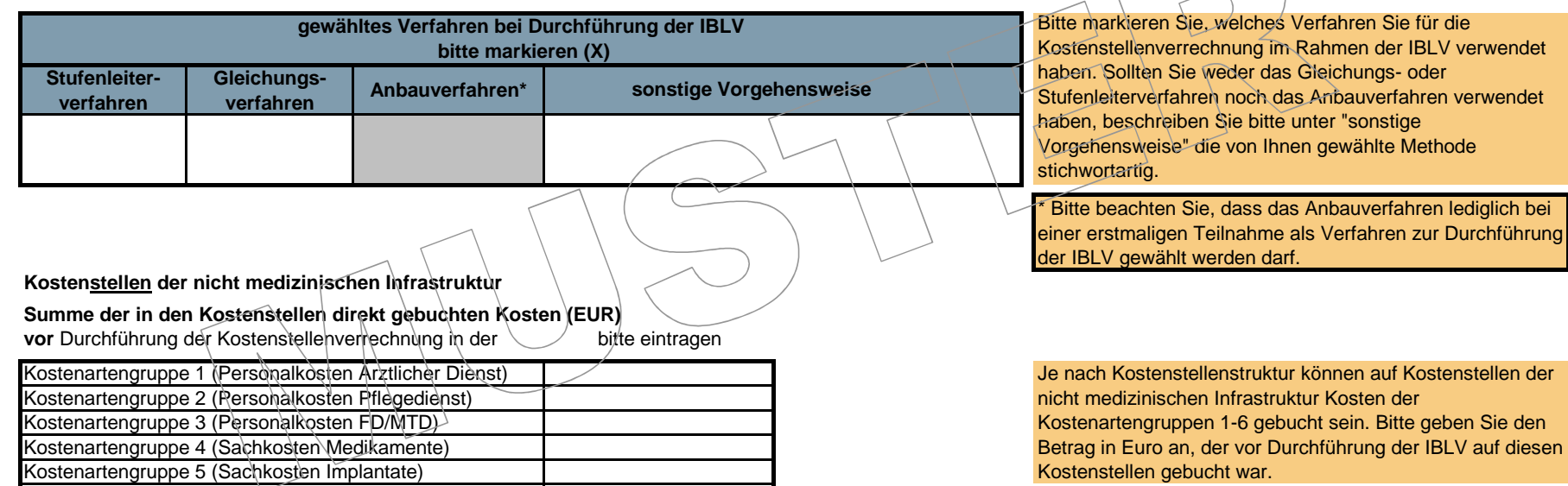

### **Ergänzende Angaben zur innerbetrieblichen Leistungsverrechnung (medizinische Infrastruktur)**

**Krankenhaus-IK:Name des KH:Ort des KH:**is a state of the contract of the contract of the contract of the contract of the contract of the contract of the contract of the contract of the contract of the contract of the contract of the contract of the contract of

 <sup>260102343</sup>Universitätsklinikum Schleswig-Holstein Campus Kiel

Bitte geben Sie in der nachfolgenden Tabelle an, welchen <u>handbuchkonformen</u> Verrechnungsschlüssel Sie im Rahmen der IBLV für die einzelnen Kostenstellen der **medizinischen Infrastruktur** verwendet haben. Bitte<br>geben Sie a

Personalkosten am gesamten Kostenvolumen auf dieser Kostenstelle war.<br>Bitte prüfen Sie Ihre Angaben auf vollständige Nernelmen Kostenstellen (vgl. Anlage 8, Handbuch zur Kalkulation von Fallkosten Version 3.0).<br>Die von Ihn Schlüssel.

![](_page_13_Picture_253.jpeg)

**Ergänzende Angaben zur innerbetrieblichen Leistungsverrechnung (nicht medizinische Infrastruktur)**

![](_page_14_Picture_254.jpeg)

Bitte geben Sie in der nachfolgenden Tabelle an, welchen <u>handbuchkonformen</u> Verrechnungsschlüssel Sie im Rahmen der IBLV für die einzelnen Kostenstellen der **nicht medizinischen Infrastruktur** verwendet<br>haben. Bitte geben

![](_page_14_Picture_255.jpeg)

## **Ergänzende Angaben zur Personalkostenverrechnung**

![](_page_15_Picture_160.jpeg)

![](_page_15_Picture_161.jpeg)

Bitte markieren Sie, nach welchem Verfahren Sie die Personalkostenverrechnung durchgeführt haben und erläutern Sie Ihr Vorgehen bitte (kurz). Haben Sie verschiedene Verfahren angewendet, da Sie z. B. teilweise über eine mitarbeiterbezogene Zeiterfassung verfügen, geben Sie bitte in der Erläuterung an, für welche Teilbereiche Sie welches Verfahren angewendet haben. Schätzen Sie bitte das der Personalkostenverrechnung unterliegende **Kostenvolumen** ab.

Bitte plausibilisieren Sie Ihre Ergebnisse vor dem Versand. Diese Plausibilisierung kann z. B. anhand der Datei "Zusätzliche Leistungsinformationen (OP\_AN)", möglicherweise vorliegenden Leistungsstatistiken und dem Abgleich mit Vorjahreswerten erfolgen.

Bitte erstellen Sie Ihre **Erläuterung** so, dass diese die Punkte: - Kostenvolumen - Datengrundlage - Vorgehen (Stichworte)beinhaltet.

\* bei **Expertenschätzung**, **Leistungsstatistiken** und **sonstige** ist zwingend eine Erläuterung anzugeben.